#### NSEntityDescription:

request.entity =

[NSEntityDescription entityForName:@"Person" inManagedObjectContext:context];

Limits:

request.fetchBatchSize = 20;

// Anzahl der Objekte, die bei einem Fetch komplett // im Kontext bereitgestellt werden

request.fetchLimit = 100;

// Anzahl der Objekte, die bei einem Fetch insgesamt // (ggf. unvollständig) im Kontext bereitgestellt werden

#### NSSortDescriptors

- einer

NSSortDescriptor \*sortBy =

[[NSSortDescriptor alloc] initWithKey:@"name"

ascending:YES

 selector:@selector(localizedCaseInsensitiveCompare:)]; // ohne selector: @selector(compare:)

- am Request ist eine Liste zu hinterlegen (sortiert wird nacheinander entspr. den Vorgaben, schon in der DB) request.sortDescriptors = [NSArray arrayWithObject:sortBy]; request.sortDescriptors = [NSArray arrayWithObjects:s1,s2,nil];

#### NSPredicate

- Auswahlkriterium, Strings mit Semantik NSString \*someName = @"Olsen"; NSPredicate \*predicate = [NSPredicate predicateWithFormat: @"name contains %@", someName];

- diverse Möglichkeiten, z.B.

@"uniqueId == %@", [flickrInfo objectForKey:@"id"] @"%@ in tags", (NSManagedObject \*) // tags is a to-many relationship  $@"viewed > %@"$ , (NSDate  $*)$ // viewed is a Date attribute in the data mapping @"age BETWEEN %@",[NSArray arrayWithObjects:one, ten, nil] // one, ten: NSNumbers ! @"name contains[c] %@", (NSString \*) // matches the string in name attribute case insensitively

- und viel viel mehr ... s. Predicate Programming Guide

#### NSPredicate

- können zusammengesetzt werden

NSArray \*array = [NSArray arrayWithObjects: predicate1, predicate2, nil]; NSPredicate  $*$ andPredicate = [NSCompoundPredicate andPredicateWithSubpredicates:array]; NSPredicate \*orPredicate = [NSCompoundPredicate orPredicateWithSubpredicates:array];

#### NSFetchedResultsController

- verbindet einen FetchRequest mit einem UITableView indem er alle dataSource-Anfragen leicht bedient
- Erzeugung

NSFetchRequest  $*request = [INSFetchRequest allloc] init];$ // specify request properties ... NSFetchedResultsController \*frc = [[NSFetchedResultsController alloc] initWithFetchRequest:(NSFetchRequest \*)request managedObjectContext:(NSManagedObjectContext \*)context sectionNameKeyPath: (NSString \*)sectionKeyOfManagedObjects // if nil: one section cacheName:@"SomeCacheName"; // if not nil, don't reuse frc or modify request

[request release];

- NSFetchedResultsController als dataSource
- (NSInteger)numberOfSectionsInTableView:(UITableView \*)tableView { return [[frc sections] count]; }
- (NSInteger) tableView:(UITableView \*)table numberOfRowsInSection:(NSInteger)section { id <NSFetchedResultsSectionInfo> sectionInfo = [[frc sections] objectAtIndex:section]; return [sectionInfo numberOfObjects];
- (UITableViewCell \*)tableView:(UITableView \*)tableView cellForRowAtIndexPath:(NSIndexPath \*)indexPath { UITableViewCell  $*cell = ...; // get a cell 1. from pool 2. a new one$ NSManagedObject  $*$ managedObject = [frc objectAtIndexPath: indexPath]; // Configure the cell with data from the managed object. return cell; }

- NSFetchedResultsController als dataSource
- (NSString \*) tableView:(UITableView \*)tableView titleForHeaderInSection:(NSInteger)section {
	- id <NSFetchedResultsSectionInfo> sectionInfo = [[frc sections] objectAtIndex:section]; return [sectionInfo name];
- (NSArray \*)sectionIndexTitlesForTableView:(UITableView \*)tableView {
	- return [frc sectionIndexTitles];
- (NSInteger) tableView:(UITableView \*)tableView sectionForSectionIndexTitle: (NSString \*)title atIndex:(NSInteger)index {
	- return [frc sectionForSectionIndexTitle:title atIndex:index];

}

}

#### die Input-Seite von UIViews

- Verarbeitung von ,raw touch events' möglich, aber nicht empfohlen
- stattdessen Gesture Recognizers == Gesten-Erkenner: einfach zu implementieren einheitliches (look &) feel

bereitgestellt durch konkrete Ableitungen der (abstrakten\*) Klasse UIGestureRecognizer

#### es gibt die folgenden (konkreten) Ableitungen: UITapGestureRecognizer

UIPinchGestureRecognizer UIRotationGestureRecognizer UISwipeGestureRecognizer UIPanGestureRecognizer UILongPressGestureRecognizer

#### zur Benutzung sind zwei Dinge erforderlich

- 1. ein GR muss einem UIView zugeordnet werden
- 2. eine Gesten-Behandlungs-Funktion muss implementiert werden

- 1. wird zumeist im Controller erledigt:
	- View erzeugen, GR erzeugen, dann (z. B. in viewDidLoad)
- (void)viewDidLoad { UIView \*panView = ...; // dieser soll auf "pan" reagieren UIGestureRecognizer \*pangr = [[UIPanGestureRecognizer alloc] initWithTarget:panView action: @selector(pan:)]; [panView addGestureRecognizer:pangr]; [pangr release]; // owned now by panView

manchmal auch im View selbst (Button, Slider)

#### 2. wird zumeist im View selbst erledigt:

- (void)pan:(UIPanGestureRecognizer \*)recognizer { ... }

- (void)pan /\* for simple tap gesture \*/ { ... }

aber auch im Controller möglich

**GR's kann man nur an UIViews binden** 

- dies kann von jedem Objekt aus geschehen
- auch die Behandlung kann in jedem Objekt erfolgen

- in der Behandlungsfunktion kann man die Details der Geste erfragen:
	- Verschiebung/Drehung/Skalierung um ...
- Beispiel: UIPanGestureRecognizer hat die Methoden
	- (CGPoint)translationInView:(UIView \*)aView;
	- (CGPoint)velocityInView:(UIView \*)aView;
	- (void)setTranslation: (CGPoint)translation inView:(UIView \*)aView;

// relativ zum View! (self, wenn Handler im View)

typedef enum { UIGestureRecognizerStatePossible,

UIGestureRecognizerStateBegan, UIGestureRecognizerStateChanged, UIGestureRecognizerStateEnded, UIGestureRecognizerStateCancelled,

UIGestureRecognizerStateFailed,

UIGestureRecognizerStateRecognized = UIGestureRecognizerStateEnded } UIGestureRecognizerState;

## GR's sind State Machines:

- haben alle einen

@property (readonly) UIGestureRecognizerState state;

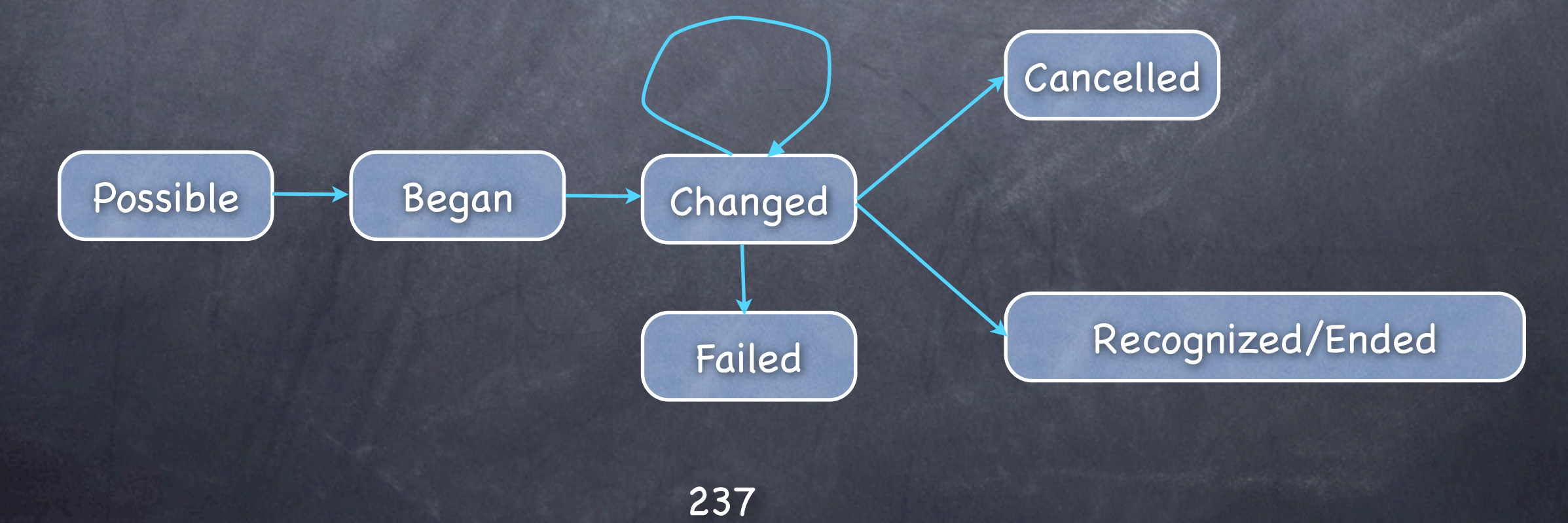

# Beispiel: Pan-Gesture Began Changed

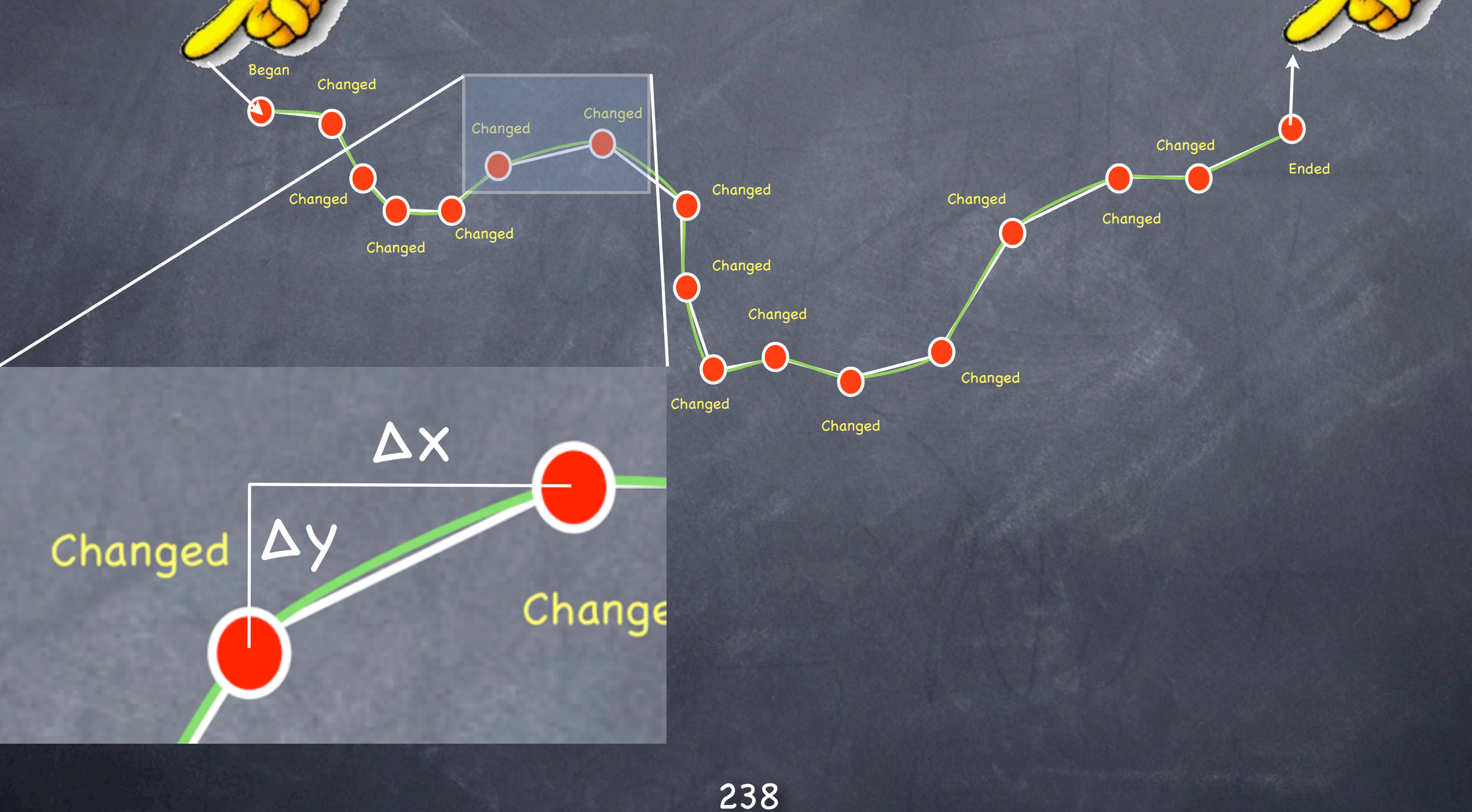

// sample pan implementation in an UIView

- (void)pan:(UIPanGestureRecognizer \*)sender {
	- if ((sender.state == UIGestureRecognizerStateChanged) || (sender.state == UIGestureRecognizerStateEnded)) { CGPoint translation = [sender translationInView:self]; // move something in myself (I'm a UIView) // by translation.x and translation e.g. self.origin = CGPointMake(self.origin.x+translation.x, self.origin.y+translation.y); [recognizer setTranslation:CGPointZero inView:self]; // process last increment only! // NO DRAWING CODE HERE !!!

}

- aber der View hat sich doch vermutlich verändert und muss neu gezeichnet werden!?
	- (Custom-) Views so gestalten, dass sie auf Basis von Properties a la origin, scale, rotation von drawRect gezeichnet werden.
	- generische Views machen das von Hause aus so :-)
	- dann (getter/setter) geeignet implementieren, z.B.
		- (void) setOrigin:(CGPoint\*) newOrigin { // check newOrigin's plausibility origin = newOrigin; [self setNeedsDisplay]; // !!! asap

#### weitere Gesture Recognizers:

- UIPinchGestureRecognizer

@property CGFloat scale; // reset to 1 in handler

@property (readonly) CGFloat velocity; // how fast // scale factor per second

- UIRotationGestureRecognizer @property CGFloat rotation; // reset to 0 in handler

@property (readonly) CGFloat velocity; // how fast // radians per second

#### - UISwipeGestureRecognizer

eine kontinuierliche Geste, die (nur) diskret erkannt wird vorab Konfiguration mittels @property UISwipeGestureRecognizerDirection direction; // what direction swipes you want @property NSUInteger numberOfTouchesRequired; // how many fingers typedef enum { UISwipeGestureRecognizerDirectionRight =  $1 \ll 0$ , UISwipeGestureRecognizerDirectionLeft =  $1 \ll 1$ , dann auf Recognized reagieren UISwipeGestureRecognizerDirectionUp  $= 1 \ll 2$ . UISwipeGestureRecognizerDirectionDown =  $1 \le$  3 - UITapGestureRecognizer } UISwipeGestureRecognizerDirection;

diskret, vorab Konfiguration mittels @property NSUInteger numberOfTapsRequired; // single, double, triple tap, etc. @property NSUInteger numberOfTouchesRequired; // how many fingers

#### swipe oder pan ?

- ein View kann durchaus mehrere GR's haben
- das GR-System kann sie i.allg. gut auseinander halten: swipe: schnell und linear

pan: langsam

- ausführliches Regelwerk:

http://developer.apple.com/library/ios/ #documentation/EventHandling/Conceptual/ EventHandlingiPhoneOS/GestureRecognizers/ GestureRecognizers.html

#### Was ist ein Block?

- eine "(C-)Funktionsdefinition ohne Namen" am Ort ihrer Verwendung ≈ C++ lambda [aDictionary enumerateKeysAndObjectsUsingBlock:  $^{\wedge}$ (id key, id value, BOOL \*stop) { NSLog(@"value for key %@ is %@", key, value); if ([@"ENOUGH" isEqualToString:key]) {  $*stop = YES;$ 

}];

#### Was ist ein Block?

- hat Zugang zu lokalen Variablen seines Kontextes double stopValue =  $53.5$ ; [aDictionary enumerateKeysAndObjectsUsingBlock:  $^{\sim}$ (id key, id value, BOOL \*stop) { NSLog(@"value for key %@ is %@", key, value); if ([@"ENOUGH" isEqualToString:key] || ([value doubleValue] == stopValue)) {  $*stop = YES;$ 

}];

Was ist ein Block? - aber nur lesend: BOOL stoppedEarly = NO; double stopValue = 53.5; [aDictionary enumerateKeysAndObjectsUsingBlock:  $^{\sim}$ (id key, id value, BOOL \*stop) { NSLog(@"value for key %@ is %@", key, value); if ([@"ENOUGH" isEqualToString:key] || ([value doubleValue] == stopValue)) {  $*stop = YES;$  $stoppedEarly = YES;$  @ Assignment of read-only variable 'stoppedEarly' **Participal** }];

#### Was ist ein Block?

}

}];

- spezielle Variablen sind auch schreibbar  $block$  BOOL stoppedEarly = NO; SomeClass \*object; // with property ,early' double stopValue = 53.5; [aDictionary enumerateKeysAndObjectsUsingBlock:  $^{\sim}$ (id key, id value, BOOL \*stop) { NSLog(@"value for key %@ is %@", key, value); if ([@"ENOUGH" isEqualToString:key] || ([value doubleValue] == stopValue)) {  $*stop = YES; stoppedEarly = YES;$ object.early = YES;

## Blöcke können als (Pseudo-)Objekte verwendet werden

- Variablen sind mit der Signatur zu vereinbaren, Syntax a la C function pointers double (^math1) (double) = ^(double x) {return sin(x);}

typedef double (^MathF) (double); MathF math2 =  $\hat{\wedge}$ (double x) {return cos(x);}

- aber nicht mit Funktionszeigern kompatibel  $int$   $(*one)$   $() = ^{0}$   $[return 1;$   $]$ ;  $[$   $]$   $[$   $]$   $[$   $]$   $[$   $]$   $[$   $]$   $[$   $]$   $[$   $]$   $[$   $]$   $[$   $]$   $[$   $]$   $[$   $]$   $[$   $]$   $[$   $]$   $[$   $]$   $[$   $]$   $[$   $]$   $[$   $]$   $[$   $]$   $[$   $]$   $[$   $]$   $[$   $]$   $[$   $]$   $[$   $]$   $[$
- Aufruf aber wie Funktionszeiger  $NSLog(\mathbb{C}^{\prime\prime}sin(2) = %f^{\prime\prime}, math1(2));$  $NSLog(\mathbb{C}''cos(2) = %f'', (math) (2));$

#### Blockobjekte (als Literale) ,leben' primär auf dem Stack  $\circledcirc$

The scope of the stack-local data structure is therefore the enclosing compound statement, so you should avoid the patterns shown in the following example(s):

```
void dontDoThis() {
   void (^blockArray[3])(void); // an array of 3 block references
  for (int i = 0; i < 3; ++i) {
        blockArray[i] = \hat{}{ printf("hello, %d\n", i); };
         // WRONG: The block literal scope is the "for" loop
   }
}
```
können aber zu (länger lebenden) Heap-Objekten kopiert werden, wenn sie außerhalb des Scopes verwendet werden sollen:

MathF heapF =  $[$ <sup>(</sup>(double x){return 0;} copy] autorelease];

- Blöcke (auf dem Heap) können z.B. in Containern (für einen späteren Aufruf) aufbewahrt werden
- sie unterliegen den üblichen Regeln des Memory Management, verschwinden also mit retaincount == 0
- die einzigen erlaubten Nachrichten an Block-Objekte sind copy, retain, release und autorelease
- aus Blöcken referenzierte Objekte werden automatisch retained (inkl. self bei Zugriff auf Properties)!
- Blöcke kommen im UIKit häufig vor [UIView animateWithDuration:5.0 animations: $\text{Y}$ view.opacity = 0.5; }];

#### Demo block

```
@interface C : NSObject { int i; }
@property int i;
@end
@implementation C
@synthesize i;
@end
int main (int argc, const char * argv[]) {
   NSAutoreleasePool* pool = [NSAutoreleasePool allow] init];C* c = [[C \text{alloc}] \text{init}];NSLog(@"value of %@ is %d", c, c.i);
   typedef void (^F)();
   F f = \land \{c.i = 42; // [c retain]; !!!
        NSLog(@"value of %@ is %d", c, c.i);
   }; // in main's scope only
   NSDictionary *dist =[NSDictionary dictionaryWithObject: f forKey: @"doIt"];
   [c release]; // NOT GONE, BECAUSE retained by f
   // ([dict objectForKey:@"doIt"])(); // NOT DIRECTLY CALLABLE
   void (^call)() = [dict objectForKey:@"doIt"];
   call();
   [pool drain]; return 0;
}
```